## **Ejemplo para completar la libreta**

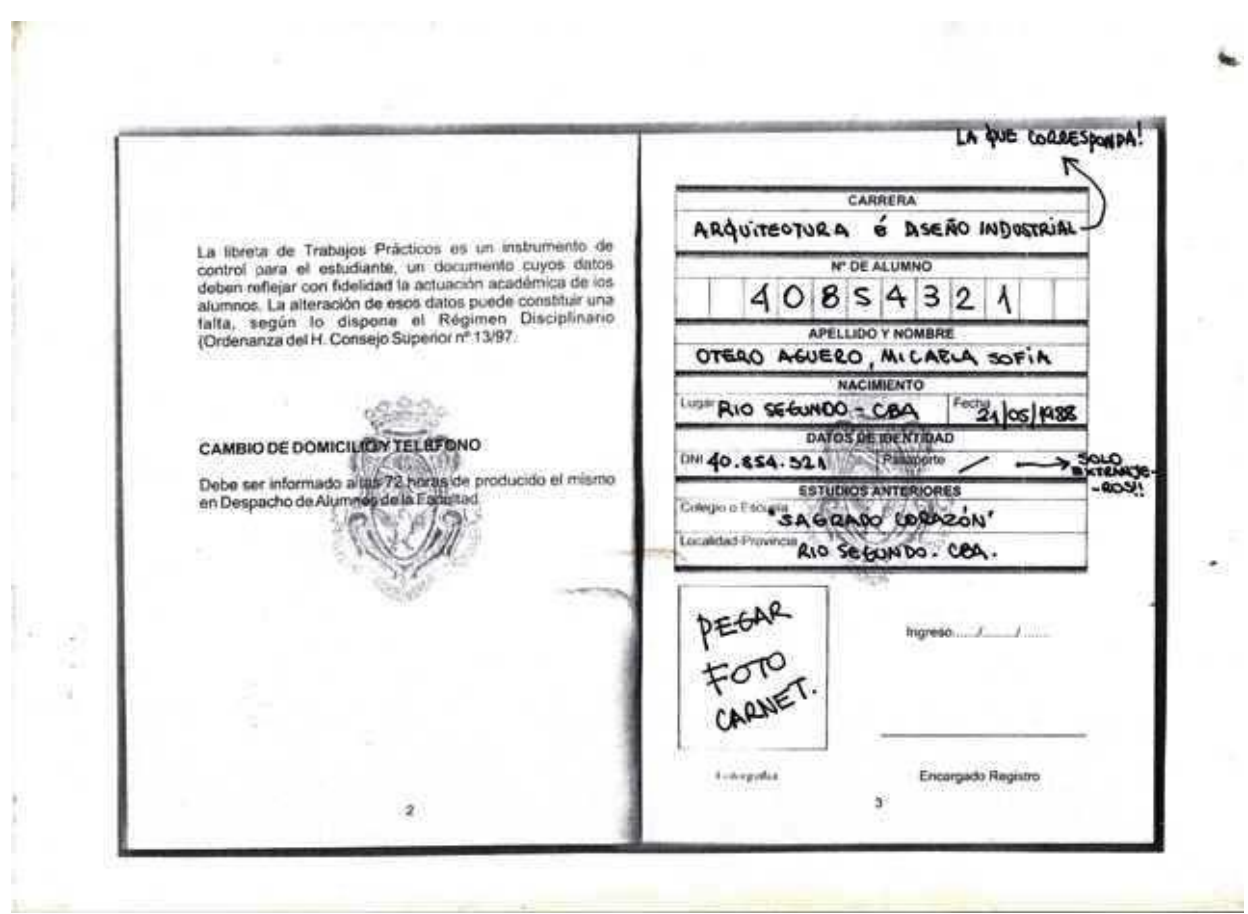